### Ingegneria Elettronica e Informatica

(Classe L-8 – Ingegneria dell'Informazione)

Presentazione agli studenti dei percorsi al 3° anno

Presentazione 3° a.a. 2016-17 Ottobre 2016

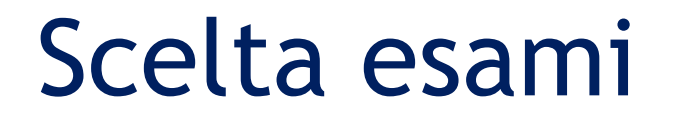

Cosa: curriculum ed esami opzionali

Quando: entro il 30 novembre

Come: tramite **[http://studiare.unife.it](http://studiare.unife.it/)** se si è in corso, recandosi presso l'Ufficio Carriere Studentesse e Studenti di Via Cairoli,32 se si è fuori corso 2

Presentazione 3° a.a. 2016-17 Ottobre 2016

# Piano degli studi: 3° anno

Esami obbligatori:

- Matematica Discreta, Elettronica Analogica, Reti di Telecomunicazioni e Internet
- 12 CFU a libera scelta (D)

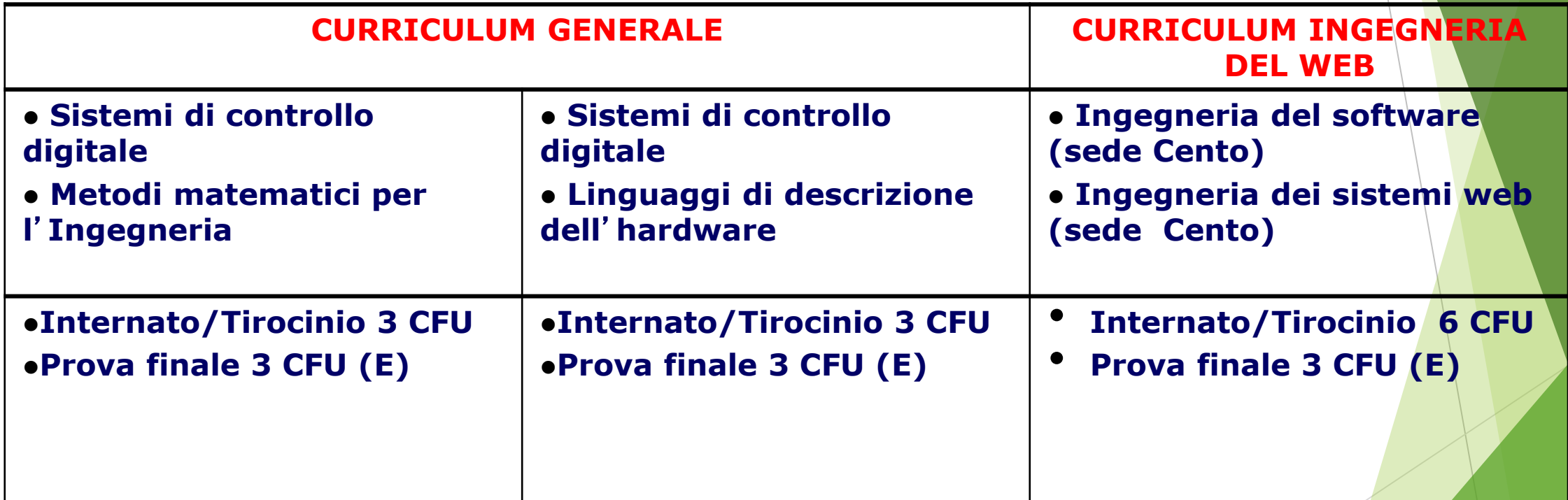

## Scelta esami:

- **Candidarsi via web per Ingegneria del web, dal sito del corso di laurea (news e pagina piano di studi): [www.unife.it/ing/informazione](http://www.unife.it/ing/informazione)**
- **Scegliere gli opzionali e il curriculum su [http://studiare.unife.it](http://studiare.unife.it/) tramite procedura descritta al link [http://www.unife.it/ing/informazione/scelta](http://www.unife.it/ing/informazione/scelta-curriculum-e-opzionali)curriculum-e-opzionali dove è possibile reperire anche la guida alla compilazione del piano di studi di Ateneo**

Presentazione 3° a.a. 2016-17 Ottobre 2016

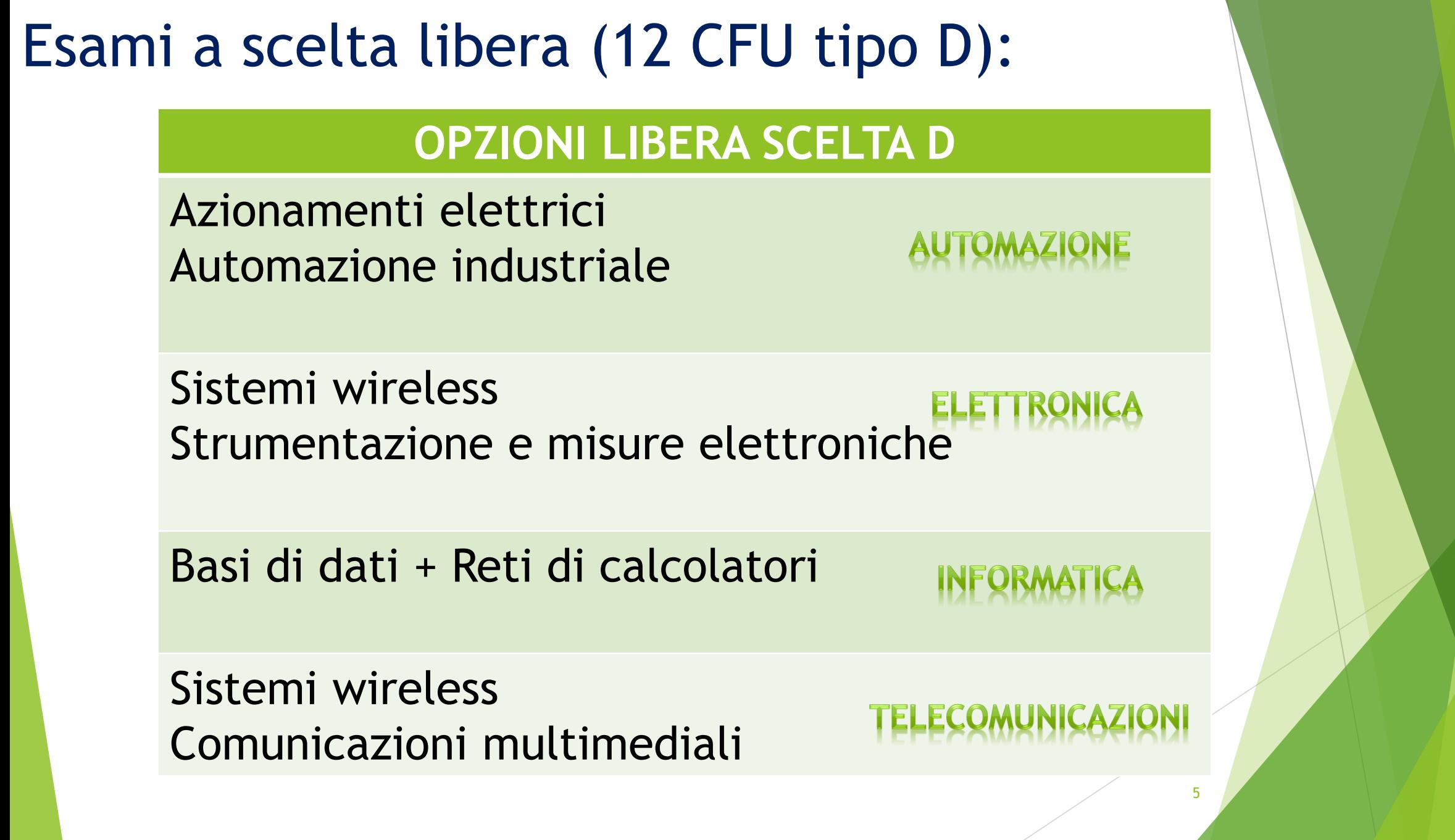

Presentazione 3° a.a. 2016-17 Ottobre 2016

### Tirocinio o Internato

- **Posso scegliere internato e poi variare in tirocinio qualora decida per un progetto di tesi in azienda.**
- **Come variare?**
- Inviando un messaggio all'Ufficio carriere tramite http://SOS.unife.it

Presentazione 3° a.a. 2016-17 componente all'altres della contratta della contratta della contratta di un distribuito di un di un distribuito di un di un di un di un di un di un di un di un di un di un di un di un di un di

#### Tesi di laurea

- **Collegata al tirocinio/internato**
- Una volta concordato un progetto di tesi con il docente relatore:
	- **1. Compilare la modulista per la copertura assicurativa** 
		- **http://www.ing.unife.it/it/didattica/tirocini-erapporti-con-le-imprese/schema-tirocini**
	- 2. Al termine del tirocinio aziendale compilare il form online di valutazione del tirocinio http://www.ing.unife.it/it/didattica/tirocini-e-rapporticon-le-imprese/schema-tirocini#valutazione

Presentazione 3° a.a. 2016-17 Ottobre 2016

#### Tesi di laurea

- 3. Iscriversi all'appello di laurea
	- 1. Scadenze [http://studiare.unife.it](http://studiare.unife.it/) Bacheca appelli di laurea selezionare l'appello per visualizzare le scadenze di
		- Domanda di laurea via web,
		- Domanda con mora (solo nel caso non si sia compilata entro i termini la domanda via web!!!)
		- Consegna documenti, ultimo giorno per poter verbalizzare esami
- **Dove trovo le informazioni?** *(quali documenti, le specifiche per ingegneria, chi firma…..)*

**http://www.unife.it/ing/informazione/sessioni-di-laurea**

Presentazione 3° a.a. 2016-17 Ottobre 2016

## Tutto chiaro fin qui?

Ottobre 2016 9

Presentazione 3° a.a. 2016-17

# E dopo la laurea triennale?

Lauree, 3 anni, 180 CFU Classe L8

*uscita verso il mondo del lavoro*

Lauree Magistrali, ulteriori 2 anni, 120 CFU | classi LM-29,

LM-32

*uscita verso il mondo del lavoro*

Master universitari

Dottorato di ricerca

*uscita verso il mondo del lavoro*

Ottobre 2016 10

Presentazione 3° a.a. 2016-17

## Lauree magistrali

- LM Ingegneria elettronica e delle telecomunicazioni (classe LM-29)
- LM Ingegneria informatica e dell'automazione (classe LM-32)

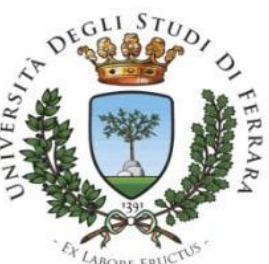

Dipartimento di Ingegneria

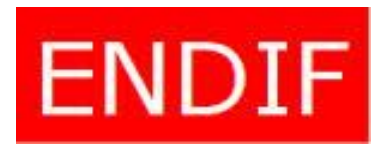

Ottobre 2016 11

In Italia per Ingegneria dell'Informazione (VQR) In Regione tra i Dipartimenti di Ingegneria (VQR)

Ammissione alla Laurea Magistrale

• **Cosa fare:**

**1. Preiscrizione per la verifica dei requisiti http://www.ing.unife.it/it/didattica/criteri[accesso-lm, per chi si laurea entro il 31/12](http://www.ing.unife.it/it/didattica/criteri-accesso-lm) Si può fare domanda anche se non si sono terminati gli esami, basta compilare la domanda di laurea**

### Ammissione alla Laurea Magistrale

- **Requisiti curriculari: OK**
- **Requisiti di adeguatezza della preparazione:**

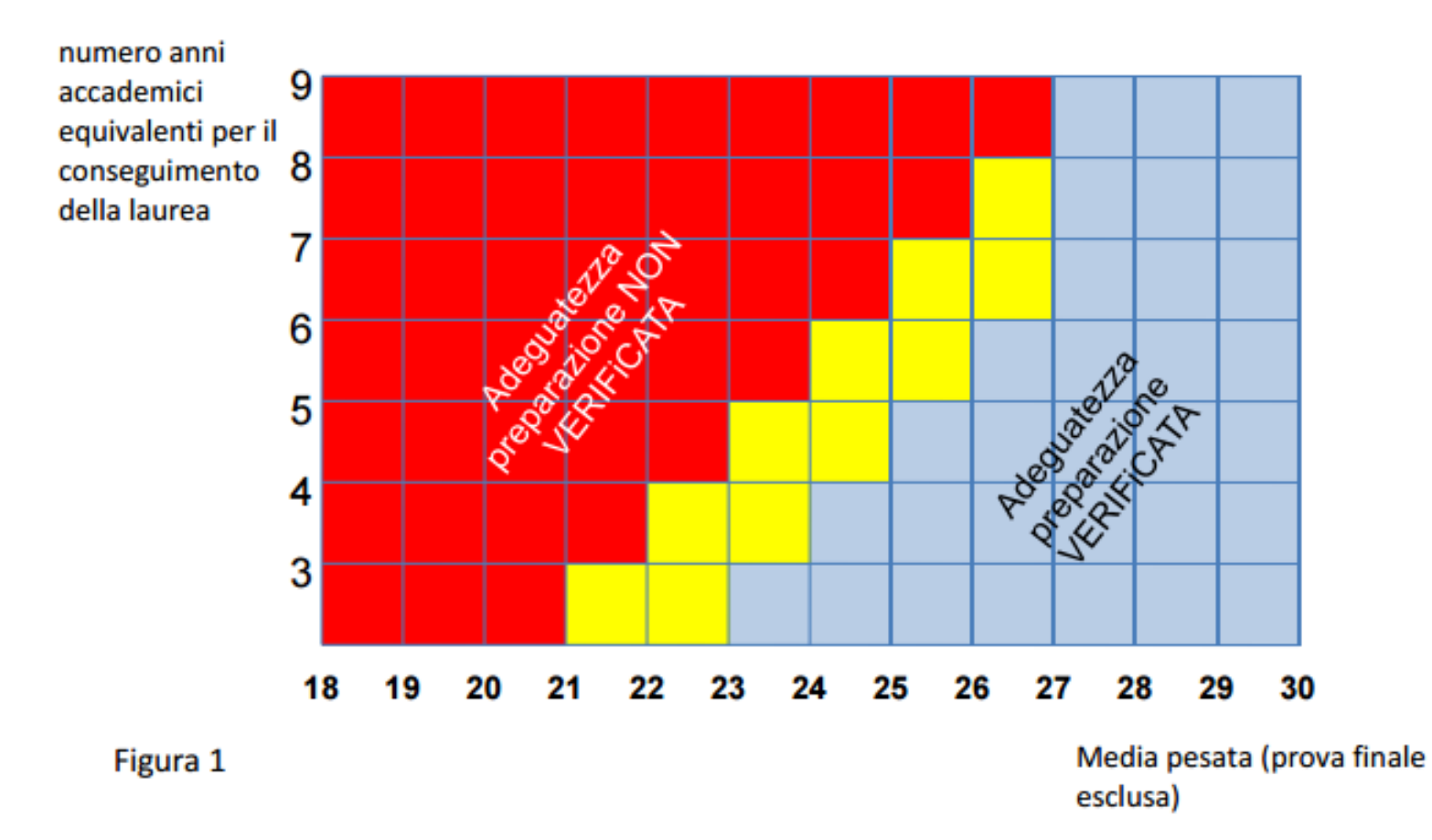

Presentazione 3° a.a. 2016-17 componente della contrattua di un controllo della contrattua di un controllo della

Ammissione alla Laurea Magistrale

2. Se Idonei, una volta laureati ci si può immatricolare

- 3. Il piano di studi si compila presso il manager didattico
- 4. Iniziare a seguire le lezioni: alcuni insegnamenti si tengono ad anni alterni!!!!

Presentazione 3° a.a. 2016-17 Ottobre 2016

## Grazie dell'attenzione! Domande?

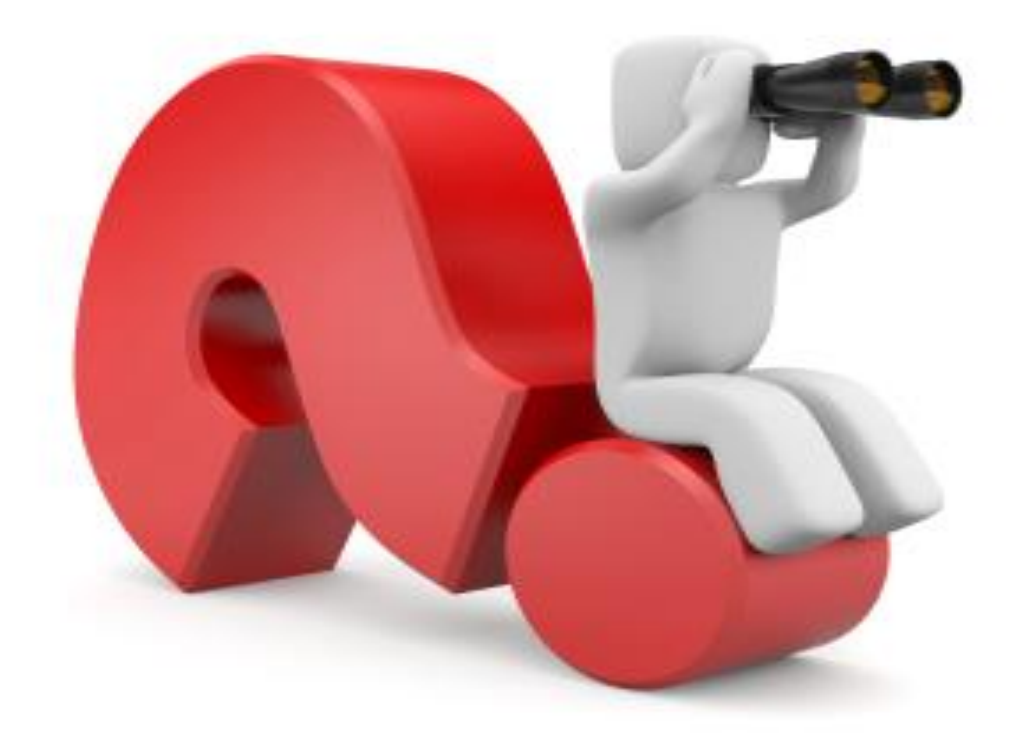

Presentazione 3° a.a. 2016-17 **15** and 2016 15 and 2016 15 and 2016 15 and 2016 15 and 2016 15 and 2016 15 and 2016 15 and 2016 15 and 2016 15 and 2016 15 and 2016 15 and 2016 15 and 2016 15 and 2016 15 and 2016 16 and 201